## **Modul Project-Time**

Das Webdesk EWP **Modul Project Time Management** ermöglicht die Buchung, Erfassung und Korrektur von **produktiven Leistungszeiten** ("Projektzeiten"). Diese gebuchten Zeiten können zu realen Projekten, internen Tätigkeiten, Kunden, Kostenstellen oder anderen Kategorien in Beziehung gesetzt werden.

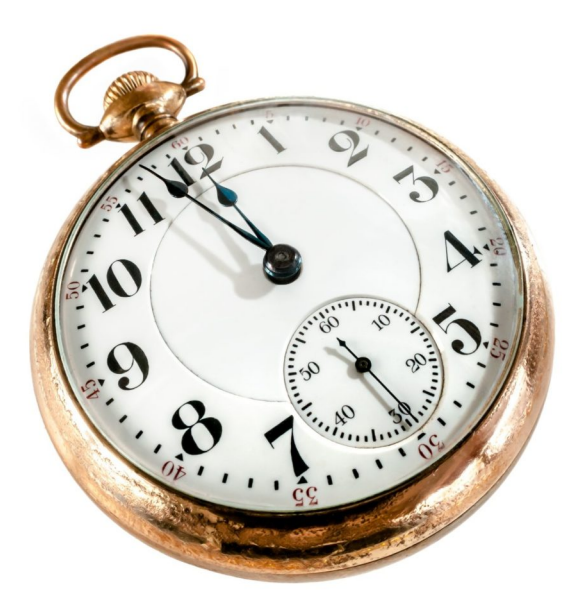

Der Projekt-Begriff ist hierbei weiter gefasst und kann grundsätzlich **jegliches Leistungsobjekt** umfassen, auf welchem eine Tätigkeit des Mitarbeiters über die Zeit gebucht werden kann.

Das primäre Ziel dieses Moduls ist die **einfache und übersichtliche Erfassung und Auswertung** von Produktivitätszeiten. In Webdesk EWP ist die Erfassung dieser produktiven (Projekt-)Zeiten über mehrere Varianten möglich:

- tägliche, wöchentliche oder monatliche Erfassung von Projektzeitaufwänden **im Nachhinein**
- **Real-Time Projektzeitbuchung** (über "Stoppuhr")
- Automatische **Generierung** von Projektzeiten **aus Anwesenheitsbuchungen** (für nichtprojektspezifische Mitarbeiter)

Für den Administrator können sich in diesem Modul unter anderem die folgenden **Fragestellungen** ergeben:

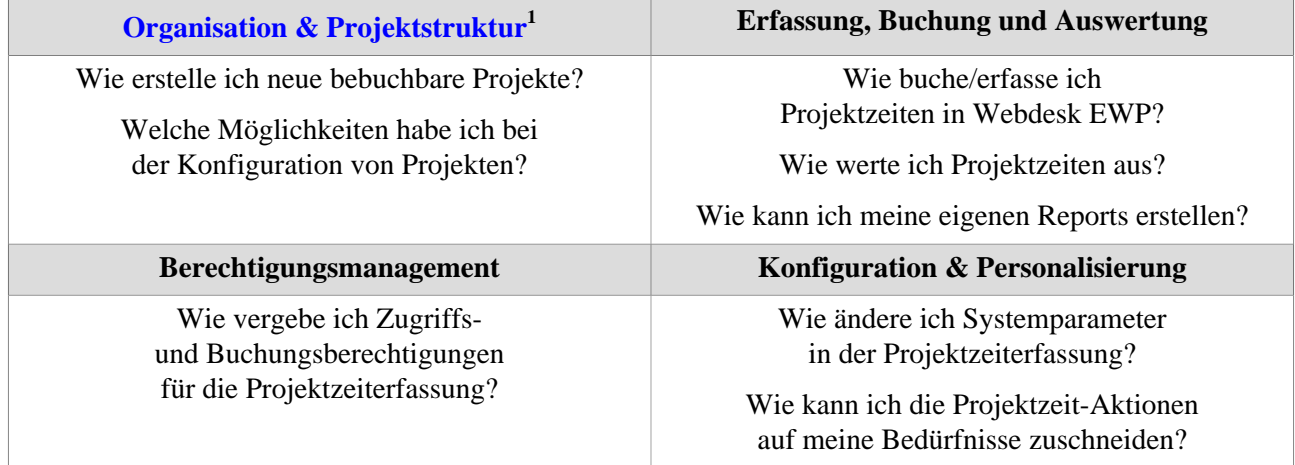

1. /daisy/webdesk-manual/admin/5754-dsy/5755-dsy.html